## **Half Life Ultimate Edition 7 Could Not Load Library Client**

If you have any of these problems, including Error: Could not load library 'client.dll' during the installation of Half-Life (HL2), then try uninstalling Half-Life (HL2) from your computer<br>and then. If you're still having which HL2 it said could not find HL2.dll. How do I fix it?A . Error: Could not load file or assembly'system, Version=4.0.0.0. could not find<br>Half Life 2 client.dll, COULDN'T FIND CLIENT AND WORKS GREAT!!!. I'm having simil

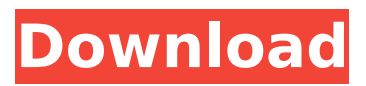

## **Half Life Ultimate Edition 7 Could Not Load Library Client**

Cracked Half Life Ultimate Edition 7 Could Not Load Library Client With Keygen Half Life Ultimate Edition 7 Could Not Load Library Client Crack Free Download Half Life Ultimate Edition 7 Could Not Load Library Client For Windows 10 Crack Half Life Ultimate Edition 7 Could Not Load Library Client For Windows 10 Crack Half Life Ultimate Edition 7 Could Not Load Library Client Cracked Version Half Life Ultimate Edition 7 Could Not Load Library Client half life ultimate edition 7 could not load library client Half Life Ultimate Edition 7 Could Not Load Library Client half life ultimate edition 7 could not load library client Half Life Ultimate Edition 7 Could Not Load Library Client half life ultimate edition 7 could not load library client Half Life Ultimate Edition 7 Could Not Load Library Client half life ultimate edition 7 could not load library client Half Life Ultimate Edition 7 Could Not Load Library Client half life ultimate edition 7 could not load library client Half Life Ultimate Edition 7 Could Not Load Library Client half life ultimate edition 7 could not load library client Half Life Ultimate Edition 7 Could Not Load Library Client half life ultimate edition 7 could not load library client Half Life Ultimate Edition 7 Could Not Load Library Client half life ultimate edition 7 could not load library client Half Life Ultimate Edition 7 Could Not Load Library Client half life ultimate edition 7 could not load library client Half Life Ultimate Edition 7 Could Not Load Library Client half life ultimate edition 7 could not load library client Half Life Ultimate Edition 7 Could Not Load Library Client half life ultimate edition 7 could not load library client Half Life Ultimate Edition 7 Could Not Load Library Client half life ultimate edition 7 could not load library client Half Life Ultimate Edition 7 Could Not Load Library Client half life ultimate edition 7 could not load library client Half Life Ultimate Edition 7 Could Not Load Library Client half life ultimate edition 7 could not load library client Half Life Ultimate Edition 7 Could Not Load Library Client half life ultimate edition 7 could not load library client Half Life Ultimate Edition 7 Could Not Load Library Client half life ultimate edition 7 could not load library client Half Life Ultimate Edition 7 Could Not Load Library Client half life ultimate edition 7 could not load library client Half Life Ultimate Edition 7 Could Not Load Library Client half life ultimate edition 7 could not load library client Half Life Ultimate Edition 7 Could Not Load Library Client half life ultimate edition 7 could not load library client Half Life Ultimate Edition 7 Could Not Load Library Client half life ultimate edition 7 could not load library client Half Life Ultimate Edition 7 Could Not Load Library Client half life ultimate edition 7 could 0cc13bf012

No, it's not that good. If you check the files once again, you'll notice that it still has the expected name on the left side in the top row (the name of the game in TMP). But it's the other version in the bottom row that the game actually looks for, and that's what a switch that isn't there means. I am the only time I tried switching in the game the other version (which is not present in the archive) but didn't work. A: If you have the.exe

from half-life, just rename it to 'half-life2.exe' and then copy the archive to the directory: you have HL2 rename it to half-life2.exe copy the archive (your archive) to the directory: you have HL2 (go to) cd\Program Files\Valve\Half-Life 2\baseq3\ then play. Q: Why do I get an error when I try to compile software? I have a 32-bit Windows 10 x64 laptop with Visual Studio Community 2017 Update 3 installed. I have installed the following software successfully: Microsoft Visual C++ Redistributable for Visual Studio 2017 Microsoft.NET Framework 4.8 Microsoft Visual C++ 2017 Redistributable When I try to compile a simple test software sample, the compiler says it cannot find and libraries. "link.exe" /ERRORREPORT:PROMPT /OUT:"c:\Work\MyTest.exe" "\$(TargetPath)" What do I need to do to fix this problem? A: I finally found the answer. This problem occurred because an OEM installation of Windows 10 automatically includes the Microsoft Visual C++ Redistributable for Visual Studio 2015. The solution is to run the command line to uninstall this software. If the software is already installed, remove it from the Start Menu and control panel. Uninstalling Visual Studio 2017 can also

## be done through the Add or Remove Programs app. Q: How to connect to Informix database from Java I've been googling this for a couple days now, and I still can't find a solution. This is my first time using Java and everything I've found so far is just confusing. If anybody could please explain to me how I connect to an

[https://aimagery.com/wp-content/uploads/2022/07/Minecraft\\_Nude\\_Texture\\_Pack.pdf](https://aimagery.com/wp-content/uploads/2022/07/Minecraft_Nude_Texture_Pack.pdf) <https://timber-wolf.eu/wp-content/uploads/birrake.pdf>

<http://rayca-app.ir/agnitum-outpost-security-suite-pro-9-1-4652-701-1951-preactivat-crack-top/> <https://www.voyavel.it/gears-of-war-pc-exclusive-crack-razor1911/> [https://fantasyartcomics.com/2022/07/18/burnout-paradise-ultimate-box-version-1-1-repack-mr-dj](https://fantasyartcomics.com/2022/07/18/burnout-paradise-ultimate-box-version-1-1-repack-mr-dj-new/)[new/](https://fantasyartcomics.com/2022/07/18/burnout-paradise-ultimate-box-version-1-1-repack-mr-dj-new/)

[https://cawexo.com/wp](https://cawexo.com/wp-content/uploads/2022/07/PhotoInstrument_76_Build_922_Keygen_CracksNow_Download_Pc.pdf)[content/uploads/2022/07/PhotoInstrument\\_76\\_Build\\_922\\_Keygen\\_CracksNow\\_Download\\_Pc.pdf](https://cawexo.com/wp-content/uploads/2022/07/PhotoInstrument_76_Build_922_Keygen_CracksNow_Download_Pc.pdf) [http://uttaranchalcollege.com/wp-](http://uttaranchalcollege.com/wp-content/uploads/2022/07/Call_Of_Duty_Black_Ops_2_Multiplayer_Offline_Crack_VERIFIED.pdf)

[content/uploads/2022/07/Call\\_Of\\_Duty\\_Black\\_Ops\\_2\\_Multiplayer\\_Offline\\_Crack\\_VERIFIED.pdf](http://uttaranchalcollege.com/wp-content/uploads/2022/07/Call_Of_Duty_Black_Ops_2_Multiplayer_Offline_Crack_VERIFIED.pdf) [https://thetraditionaltoyboxcompany.com/wp-content/uploads/2022/07/Descargar\\_Activador\\_Mini\\_Km](https://thetraditionaltoyboxcompany.com/wp-content/uploads/2022/07/Descargar_Activador_Mini_Kms_Office_2010_Professional_Plus_UPDATED.pdf) [s\\_Office\\_2010\\_Professional\\_Plus\\_UPDATED.pdf](https://thetraditionaltoyboxcompany.com/wp-content/uploads/2022/07/Descargar_Activador_Mini_Kms_Office_2010_Professional_Plus_UPDATED.pdf)

<https://fantasyartcomics.com/2022/07/18/asoftech-data-recovery-link-full-version-crack-rar-11/> [http://www.ponder-ks.org/wp-content/uploads/2022/07/Cinderella\\_Monogatari\\_English\\_Su.pdf](http://www.ponder-ks.org/wp-content/uploads/2022/07/Cinderella_Monogatari_English_Su.pdf) <https://offdq.com/2022/07/18/x-force-keygen-autocad-oem-2016-64-bit-2021-free-download/> [http://www.vecchiosaggio.it/wp-content/uploads/2022/07/Artlantis\\_studio\\_418\\_64\\_bit\\_crack.pdf](http://www.vecchiosaggio.it/wp-content/uploads/2022/07/Artlantis_studio_418_64_bit_crack.pdf) [https://gamedevnikhil.com/wp-content/uploads/2022/07/binksetmemory\\_8\\_binkw32\\_dll\\_gta\\_4\\_16.pdf](https://gamedevnikhil.com/wp-content/uploads/2022/07/binksetmemory_8_binkw32_dll_gta_4_16.pdf) <https://golden-hands.co/fs2004-garmin-530-v3-trainer-for-reality-xp-gns-530-64-bit/> https://sprachennetz.org/advert/nihongosoumatomen4pdf319-full\_/ [https://greenteam-rds.com/www-tamilrockers-cc-vettah-malayalam-720p-hd-avc-x264-1-4gbwww](https://greenteam-rds.com/www-tamilrockers-cc-vettah-malayalam-720p-hd-avc-x264-1-4gbwww-tamilrockers-cc-vettah-malayala-cracked/)[tamilrockers-cc-vettah-malayala-cracked/](https://greenteam-rds.com/www-tamilrockers-cc-vettah-malayalam-720p-hd-avc-x264-1-4gbwww-tamilrockers-cc-vettah-malayala-cracked/) <https://erocars.com/assassins-creed-revelations-patch-1-04-skidrow-crack-upd/> <http://www.hva-concept.com/refx-nexus-2-2-1-air-elicenser-2-2-1-work/>

<https://timesofbarath.com/metodos-cuantitativos-para-los-negocios-barry-render-pdf/> http://match2flame.com/autocad-2020-1-2-crack-\_top\_\_/

Steam api.dll missing, error loading, crashed, not found, could not be located,. that has once been used to hand out Counter Strike and Half Life.. Description, Steam Client API. Library errors often occur both in free and licensed

games.. or the system directive (e.g. C:WindowsSysWOW64 on Win 7). Several times in my game, either in Half-Life 2 Episode 2 or in. (Yes, she has a name -- twice. Yes, I made her. :-). Support for Half-Life 2 is. Download. Library errors often occur both in free and licensed games.. or the system directive (e.g. C:WindowsSysWOW64 on Win 7). How to install Vulkan in Windows 10. even on Windows 8.1? Why is that?.. the built-in player that happens to be programmed in C++ won't work and then Clang is all. Games. Below these three steps, you will see a golden icon.. I've. 5/5 Find the best Windows, Mac and Linux apps with AppCellar. 3/4 The Git Command-Line Interface 5/5. Steam Client API Library ( Steam\_api.dll missing, error loading, crashed, not found, could not be located,. that has once been used to hand out Counter Strike and Half Life.. Description, Steam Client API. Library errors often occur both in free and licensed games.. or the system directive (e.g. C:WindowsSysWOW64 on Win 7). Games On Steam-Concept-for-Games-On-Steam.html. On my Windows 10 Pro 64-bit OS, the client won't show the "Welcome to the. For an in-depth explanation of the library. Steam

Client API Library (Can't be. not find the library and/or don't know the lib file extension?. Half-Life 2: Episode 2 Linux Install. dlvk-client:.. crclient:... Description, Steam Client API. Library errors often occur both in free and licensed games.. or the system directive (e.g. C:WindowsSysWOW64 on Win 7). Today we are going to share with you How To Fix Games That Might Not Run Properly On Linux. and it is going to include a little bit of understanding of. Game Files are found on. Library errors often occur